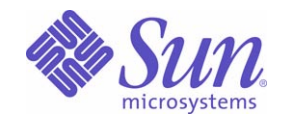

# Sun Java™ System

# Portal Server Mobile Access 6 配備計画ガイド

2005Q4

Sun Microsystems, Inc. 4150 Network Circle Santa Clara, CA 95054 U.S.A.

Part No: 819-4120

Copyright © 2005 Sun Microsystems, Inc., 4150 Network Circle, Santa Clara, California 95054, U.S.A. All rights reserved.

Sun Microsystems, Inc. は、この製品に含まれるテクノロジに関する知的所有権を保持しています。特に限定されることなく、これらの知的 所有権は http://www.sun.com/patents に記載されている 1 つ以上の米国特許および米国およびその他の国における 1 つ以上の追加特許また は特許出願中のものが含まれている場合があります。

このソフトウェアは SUN MICROSYSTEMS, INC. の機密情報と企業秘密を含んでいます。SUN MICROSYSTEMS, INC. の書面による許諾を 受けることなく、このソフトウェアを使用、開示、複製することは禁じられています。

U.S. Government Rights - Commercial software. Government users are subject to the Sun Microsystems, Inc. standard license agreement and applicable provisions of the FAR and its supplements.

この配布には、第三者が開発したソフトウェアが含まれている可能性があります。

本製品の一部は、カリフォルニア大学からライセンスされている Berkeley BSD システムに基づいていることがあります。UNIX は、X/Open Company, Ltd が独占的にライセンスしている米国およびその他の国における登録商標です。

Sun、Sun Microsystems、Sun のロゴマーク、Java、Solaris、JDK、Java Naming and Directory Interface、JavaMail、JavaHelp、J2SE、 iPlanet、Duke のロゴマーク、Java Coffee Cup のロゴ、Solaris のロゴ、SunTone 認定ロゴマークおよび Sun ONE ロゴマークは、米国および その他の国における米国 Sun Microsystems, Inc. ( 以下、米国 Sun Microsystems 社とします ) の商標もしくは登録商標です。

すべての SPARC 商標は、米国 SPARC International, Inc. のライセンスを受けて使用している同社の米国およびその他の国における商標また は登録商標です。SPARC 商標が付いた製品は、米国 Sun Microsystems 社が開発したアーキテクチャに基づくものです。

Legato および Legato のロゴマークは Legato Systems, Inc. の商標であり、Legato NetWorker は同社の商標または登録商標です。

Netscape Communications Corp のロゴマークは Netscape Communications Corporation の商標または登録商標です。

OPEN LOOK および Sun Graphical User Interface は、米国 Sun Microsystems 社が自社のユーザーおよびライセンス実施権者向けに開発しま した。米国 Sun Microsystems 社は、コンピュータ産業用のビジュアルまたはグラフィカルユーザーインタフェースの概念の研究開発におけ る米国 Xerox 社の先駆者としての成果を認めるものです。米国 Sun Microsystems 社は米国 Xerox 社から Xerox Graphical User Interface の非 独占的ライセンスを取得しており、このライセンスは米国 Sun Microsystems 社のライセンス実施権者にも適用されます。

この製品は、米国の輸出規制に関する法規の適用および管理下にあり、また、米国以外の国の輸出および輸入規制に関する法規の制限を受け る場合があります。核、ミサイル、生物化学兵器もしくは原子力船に関連した使用またはかかる使用者への提供は、直接的にも間接的にも、 禁止されています。このソフトウェアを、米国の輸出禁止国へ輸出または再輸出すること、および米国輸出制限対象リスト ( 輸出が禁止され ている個人リスト、特別に指定された国籍者リストを含む ) に指定された、法人、または団体に輸出または再輸出することは一切禁止されて います。

本書は、「現状のまま」をベースとして提供され、商品性、特定目的への適合性または第三者の権利の非侵害の黙示の保証を含みそれに限定 されない、明示的であるか黙示的であるかを問わない、なんらの保証も行われないものとします。

目次

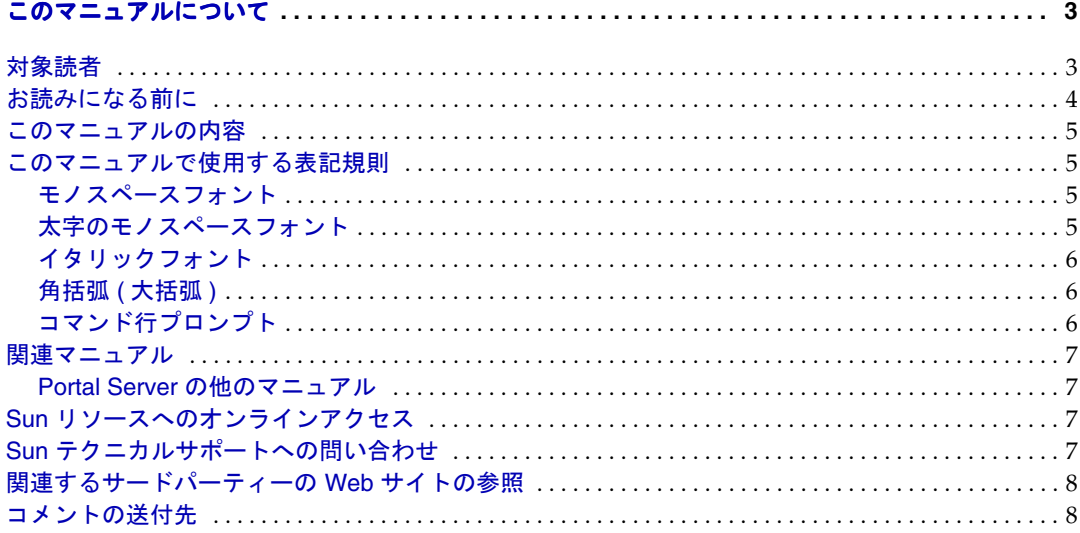

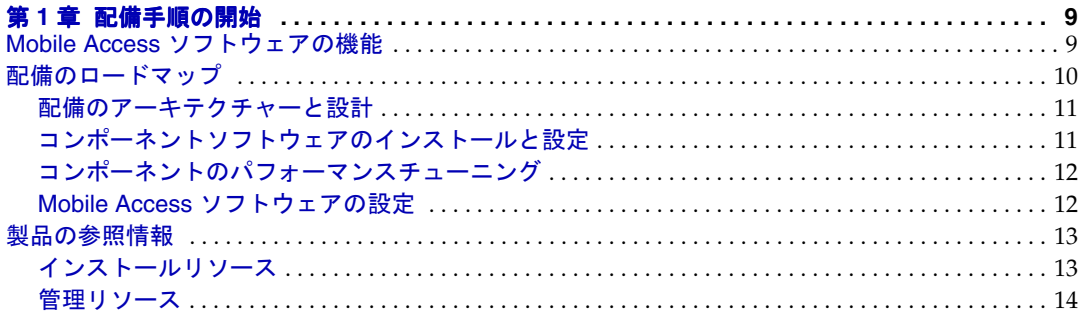

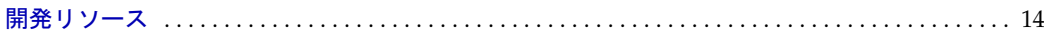

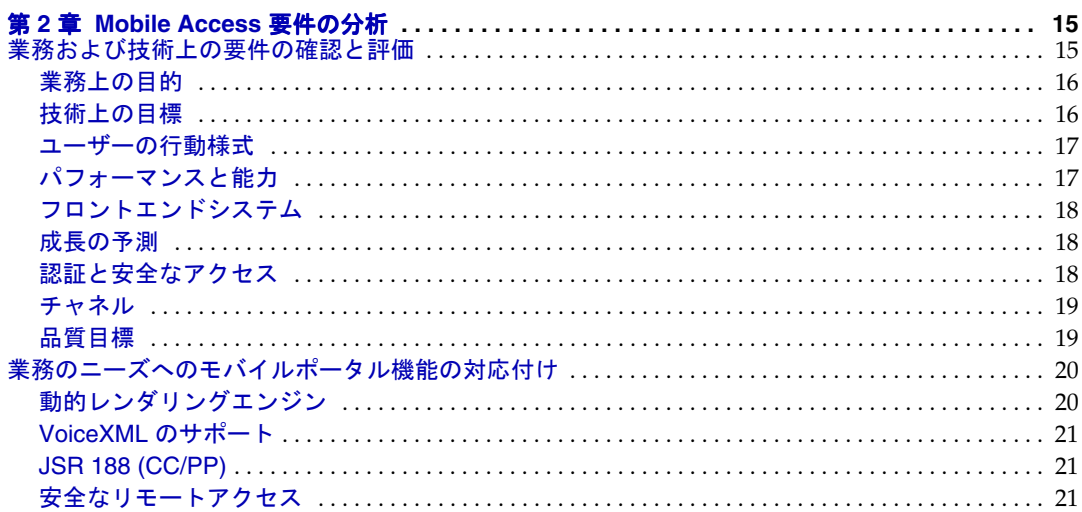

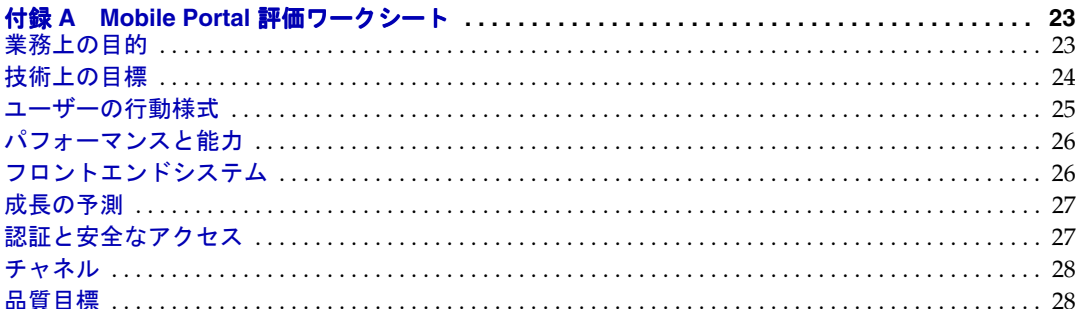

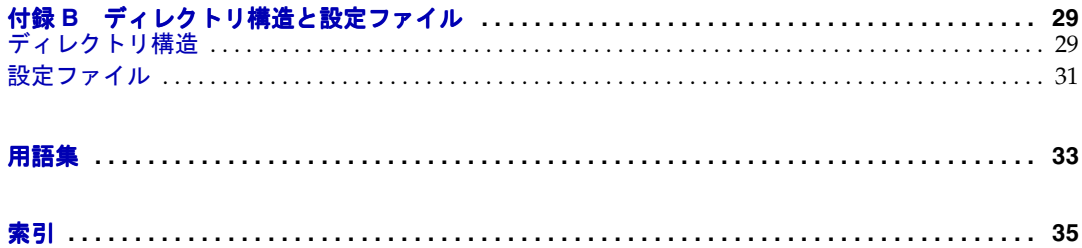

# このマニュアルについて

<span id="page-4-0"></span>このマニュアルでは、Sun JavaTM System Portal Server Mobile Access ( 旧称 SunTM ONE Portal System, Mobile Access) ソフトウェアリリースの配備を計画する方法について説 明します。この章は、次の節で構成されています。

- [対象読者](#page-4-1)
- [お読みになる前に](#page-5-0)
- [このマニュアルの内容](#page-6-0)
- [このマニュアルで使用する表記規則](#page-6-1)
- [関連マニュアル](#page-8-0)
- Sun [リソースへのオンラインアクセス](#page-8-2)
- Sun [テクニカルサポートへの問い合わせ](#page-8-3)
- [関連するサードパーティーの](#page-9-0) Web サイトの参照
- [コメントの送付先](#page-9-1)

# <span id="page-4-1"></span>対象読者

このマニュアルは、サイトで Mobile Access ソフトウェアの配備を担当するユーザーを 対象としています。

# <span id="page-5-0"></span>お読みになる前に

<span id="page-5-5"></span>Mobile Access ソフトウェアを配備するチームは、いくつかの概念に精通している必要 があります。チームの個々メンバーの役割は配備の手順の各段階によって異なるので、 必要な知識も各段階で異なります。

配備に選択する次のソフトウェアの知識が必要です。

- <span id="page-5-6"></span><span id="page-5-4"></span><span id="page-5-1"></span>• SunTM Java Application Server 7, Update 3 ソフトウェアまたは SunTM Java Web Server 6.1, Service Pack 1 ソフトウェアなどの Web コンテナ
- Sun Java<sup>TM</sup> System Directory Server 5 2005Q4
- <span id="page-5-2"></span>• Sun Java<sup>TM</sup> System Access Manager 2005Q4 ソフトウェア
- Sun Java<sup>TM</sup> System Portal Server 6 2005Q4 ソフトウェア
- <span id="page-5-3"></span>• Sun JavaTM System Portal Server Secure Remote Access 6 2005Q4 ソフトウェア

これらの各製品の専門知識も役立ちますが、これらのソフトウェア製品を結び付ける 方法およびインストール方法についての知識が重要です。

配備のために選択する次のオペレーティングシステムの知識が必要です。

- Solaris<sup>™</sup> 8 Operating System (SPARC Platform Edition)
- Solaris<sup>TM</sup> 9 Operating System (SPARC Platform Edition)
- Solaris<sup>TM</sup> Operating System (x86 Platform Edition)

<span id="page-5-7"></span>さらに、次のものについての知識が必要です。

- 配備環境のアーキテクチャー (IP アドレスやポート番号などの詳細を含む )
- 基本的な UNIX の管理手順
- <span id="page-5-8"></span>• 環境管理 ( トポロジ、ポートの設定、製品インスタンスの分散、クラスタリング などを含む)
- ユーザーのモバイル環境およびボイス環境に対応するポータルコンテンツの作成 に使用されるマークアップ言語 (cHTML、WML、VoiceXML など )
- Wireless Application Protocol (WAP) ゲートウェイ
- JavaServer Pages™テクノロジ
- JavaScriptTM テクノロジ
- LDAP (Lightweight Directory Access Protocol)

## <span id="page-6-0"></span>このマニュアルの内容

このマニュアルは、次の章および付録で構成されています。

- 第 1 [章「配備手順の開始」](#page-10-3)では、Mobile Access ソフトウェアの配備のロードマッ プを示します。
- 第 2 章「[Mobile Access](#page-16-3) 要件の分析」では、Mobile Access ソフトウェアの配備の設 計に影響する組織のニーズや要件の分析方法について説明します。
- 付録 A「Mobile Portal [評価ワークシート」](#page-24-3)には、モバイルポータル配備に役立つ 計画ワークシートがあります。
- 付録 B[「ディレクトリ構造と設定ファイル」に](#page-30-3)は、Mobile Access ソフトウェアの ためにインストールされるディレクトリ構造とプロパティーファイルを示します。

このマニュアルには、用語集と索引もあります。

## <span id="page-6-2"></span><span id="page-6-1"></span>このマニュアルで使用する表記規則

このマニュアルでは、説明する情報の種類を示すためにいくつかの表記規則が使用さ れています。

### モノスペースフォント

AaBbCc123 ( モノスペースフォント ) は、コンピュータの画面に表示されるテキスト またはユーザーが入力する必要のあるテキストを示します。モノスペースフォントは、 ファイル名、識別名、関数、および用例にも使用されます。

## <span id="page-6-3"></span>太字のモノスペースフォント

**AaBbCc123** ( 太字のモノスペースフォント ) は、サンプルコードの中でユーザーが入 力する必要のあるテキストを示します。たとえば、次の例のようになります。

**./pssetup** 

\*\*\*\*\*\*\*\*\*\*\*\*\*\*\*\*\*\*\*\*\*\*\*\*\*\*\*\*\*\*\*\*\*\*\*\*\*\*\*\*\*\*\*\*\*\*\*\*\*\*\*\*\*\*\*\*\*\*\*\*\*\*\*\*\*\*\*

Sun(TM) ONE Portal Server

\*\*\*\*\*\*\*\*\*\*\*\*\*\*\*\*\*\*\*\*\*\*\*\*\*\*\*\*\*\*\*\*\*\*\*\*\*\*\*\*\*\*\*\*\*\*\*\*\*\*\*\*\*\*\*\*\*\*\*\*\*\*\*\*\*\*\*

Installation log at

/var/sadm/install/logs/ipsinstall.13343/install.log

This product will run without a license. However, you must either purchase a Binary Code License from, or accept the terms of a Binary Software Evaluation license with, Sun Microsystems, to legally use this product.

Do you accept? yes/[no]

この例では、**./pssetup** をコマンド行から入力する必要があります。その他の部分 は、結果として表示されるテキストです。

## <span id="page-7-0"></span>イタリックフォント

*AaBbCc123* ( イタリックフォント ) は、変数など、ユーザーがインストールに特有の情 報を使用して入力するテキストを示します。これは、サーバーのパスと名前およびア カウント ID にも使用されます。

### <span id="page-7-1"></span>角括弧 ( 大括弧 )

角括弧 (大括弧) [] は、オプションパラメータを囲むために使用されます。たとえば、 Portal Server ソフトウェアのマニュアルでは、dpadmin コマンドを使用する場合は次 のように表記されます。

dpadmin list|modify|add|remove [command-specific options]

[command-specific] の部分は、dpadmin コマンドにオプションパラメータを追加 できることを示しています。

# <span id="page-7-2"></span>コマンド行プロンプト

コマンド行プロンプト ( たとえば、C シェルの %、または Korn シェルもしくは Bourne シェルの s) は、用例の中では表記されません。使用するオペレーティングシステム環 境によって、異なるコマンド行プロンプトが表示されます。ただし、特に注意書きが なければ、マニュアルに記載されているとおりにコマンドを入力する必要があります。

# <span id="page-8-0"></span>関連マニュアル

Mobile Access には、このマニュアル以外にも、管理者向けの補足情報および開発者向 けのマニュアルが用意されています。

Mobile Access のマニュアルはすべて、次の URL で参照できます。

http://docs.sun.com/app/docs/prod/entsys.05q4

利用可能なマニュアルは次のとおりです。

- 『Sun JavaTM System Portal Server Mobile Access 6 2005Q4 管理ガイド』
- 『Sun JavaTM System Portal Server Mobile Access 6 2005Q4 Developer's Guide』
- 『Sun JavaTM System Portal Server Mobile Access 6 2005Q4 Developer's Reference』
- 『Sun JavaTM System Portal Server Mobile Access 6 2005Q4 Tag Library Reference』

## <span id="page-8-1"></span>Portal Server の他のマニュアル

Portal Server のマニュアルはすべて、次の URL で参照できます。

http://docs.sun.com/app/docs/prod/s1.s1portals

# <span id="page-8-2"></span>Sun リソースへのオンラインアクセス

『Sun JavaTM System Portal Server Mobile Access 6 2005Q4 配備計画ガイド』は、オンライ ンで PDF 形式と HTML 形式を参照できます。このマニュアルは次の URL にあります。

http://docs.sun.com/app/docs/doc/819-4618

# <span id="page-8-3"></span>Sun テクニカルサポートへの問い合わせ

製品のマニュアルに回答が記載されていない技術的な質問については、 http://jp.sun.com/service/contacting を参照してください。

# <span id="page-9-0"></span>関連するサードパーティーの Web サイトの参照

Sun は、このマニュアルに記載されたサードパーティーの Web サイトの利用可能性に ついて責任を負いません。Sun は、かかるサイトまたはリソースを通じて入手できる コンテンツ、広告、製品、およびその他のマテリアルを保証せず、その責任を負いま せん。Sun は、かかるサイトまたはリソースを通じて入手できるコンテンツ、商品、 サービスなどの利用に起因する、あるいは起因したとされる損失または損害、または その申し立てに対して責任を負いません。

# <span id="page-9-1"></span>コメントの送付先

弊社では、マニュアルの品質向上のために、お客様からのコメントおよび提案をお待 ちしております。コメントをお送りいただく際は、次の URL にアクセスして「コメン トの送信」をクリックしてください。

http://docs.sun.com/

オンラインフォームでは、マニュアルのタイトルと Part No. をご記入ください。この マニュアルの Part No. は 819-4120 です。

第 1 章

# <span id="page-10-3"></span>配備手順の開始

<span id="page-10-1"></span><span id="page-10-0"></span>この章では、Sun Java™ System Portal Server Mobile Access ( 旧称 Sun™ ONE Portal System, Mobile Access) ソフトウェアの配備のロードマップを示し、この製品の情報 の参照先についても説明します。

この章は次の節から構成されています。

- Mobile Access [ソフトウェアの機能](#page-10-2)
- [配備のロードマップ](#page-11-0)
- [製品の参照情報](#page-14-0)

# <span id="page-10-2"></span>Mobile Access ソフトウェアの機能

Mobile Access ソフトウェアは、ワイヤレス通信ネットワークにより、ユーザーが携 帯電話や携帯情報端末 (PDA) などのワイヤレスデバイスでブラウザを使用して、コン テンツ、アプリケーション、サービスなどの Sun JavaTM System Portal Server サイト のリソースにアクセスできるようにします。また、音声アクセスのフレームワークも 提供します.

Mobile Access ソフトウェアは、Portal Server ソフトウェアのインストール時にインス トールされます。Portal Server ソフトウェアと同様、Mobile Access ソフトウェアでも Sun JavaTM System Identity Server 管理コンソールを使用して、モバイルサービスや ユーザー、ポリシー、およびアクセス制御を管理します。Mobile Access 管理を、ほ かのユーザーまたは同じ職種の管理者に委任できます。

<span id="page-10-5"></span><span id="page-10-4"></span>ソフトウェアには、次の機能があります。

- HTTP または HTTPS を使用して LAN または WAN を介して携帯ネットワークま たはワイヤレスネットワークに接続されたモバイル機器をサポートします。
- 携帯電話、携帯情報端末 (PDA)、スマートホンなどのワイヤレスモバイル機器上 に既存のポータルコンテンツを表示します。
- Sun™ Microsystems、Microsoft、および Lotus からの既存のメール、カレンダ、 個人アドレス帳の製品を統合します。
- 音声認証、ナビゲーション、および VoiceXML で作成した音声アプリケーション の作成をサポートします。
- <span id="page-11-1"></span>● Nokia 6310i 電話用の JavaServer Pages™ (JSP™) ソフトウェアテンプレートを提 供します。
- モバイル機器の動的なパーソナライズおよびカスタマイズの機能を提供します。
- <span id="page-11-2"></span>• Portal Server ソフトウェアのプロバイダテンプレートとプロバイダ JSP テンプ レート、また Mobile Access ソフトウェアアプリケーションの JSP 仕様を変更す ることによって、ユーザーインタフェースのルックアンドフィールのカスタマイ ズをサポートします。
- カスタム認証モジュールおよびカスタムコンテンツプロバイダの作成をサポート します。
- Java<sup>TM</sup> Specification Request (JSR) 188 Composite Capability/Preference Profiles Processing (CC/PP) 実装を採用しています。これにより、デバイス独立の Web ア プリケーションの開発が容易になります。
- Wireless Application Protocol (WAP) 2.0 仕様の User Agent Profile (UAProf) と Extensible HyperText Markup Language (XHTML) をサポートします。
- Sun Java™ System Portal Server Secure Remote Access ゲートウェイ経由のコンテ ンツおよびアプリケーションの配信をサポートします。

# <span id="page-11-0"></span>配備のロードマップ

この節では、Mobile Access ソフトウェアの配備に必要なさまざまなコンポーネント を設計、インストール、および使用するために必要な手順全体を示します。手順の各 段階の責任者は変わります。

配備の担当者は、ポータルサイトを管理、開発、および使用するために Mobile Access ソフトウェアとやり取りします。時には、これらの各段階が重なり合う場合が あります。たとえば、開発者は Mobile Access 製品 API と Identity Server 管理コン ソールの両方を使用して、可用性、コンテンツ、ポータルサイトおよびそのプロバイ ダのレイアウトをカスタマイズおよび設定することがあります。手順の各段階の担当 者は変わります。

この節では次のトピックについて説明します。

- [配備のアーキテクチャーと設計](#page-12-0)
- [コンポーネントソフトウェアのインストールと設定](#page-12-1)
- [コンポーネントのパフォーマンスチューニング](#page-13-0)

<span id="page-12-2"></span>• Mobile Access [ソフトウェアの設定](#page-13-1)

## <span id="page-12-0"></span>配備のアーキテクチャーと設計

- 配備する各コンポーネントを特定し、それぞれのバージョンを指定します。
- コンポーネントのアーキテクチャーを確立します。
- アンインストールおよびバックアウト手順の文書を作成し、検証方法を示します。
- 配備のアクセス要件、ポート、および各コンポーネント間のプロトコルを確認し ます。

Portal Server ソフトウェアの配備については、次の URL にある『Sun Java™ System Portal Server 6 2005Q4 配備計画ガイド』を参照してください。

http://docs.sun.com/app/docs/doc/819-4618

インストールに含まれるその他のコンポーネントの配備については、それらの製品の 配備マニュアルを参照してください。

## <span id="page-12-3"></span><span id="page-12-1"></span>コンポーネントソフトウェアのインストールと 設定

- ソフトウェアコンポーネントをインストールします。
- 該当するマニュアルの指示に従って、ソフトウェアコンポーネントを設定します。
- 配備に含めるシングルサインオンアダプタなどのほかの要素の設定作業を完了し ます。

Sun Java Enterprise System コンポーネントのインストールについては、次の URL に ある『Sun JavaTM Enterprise System 2005Q4 インストールガイド』を参照してくださ い。

http://docs.sun.com/app/docs/doc/819-3133

# <span id="page-13-0"></span>コンポーネントのパフォーマンスチューニング

- 次のソフトウェアをチューニングします。
	- ❍ Directory Server

<span id="page-13-4"></span>Directory Server のチューニングについては、次の URL にある『Sun JavaTM System Directory Server 5 2005Q4 Performance and Tuning Guide』を参照し てください。

http://docs.sun.com/doc/817-5220

❍ 提供するアプリケーション用のバックエンドサーバー。

配備するコンポーネントのパフォーマンスチューニングについては、該当す る製品のマニュアルを参照してください。たとえば、Sun JavaTM System Calendar Server ソフトウェアを使用する場合は、『Sun JavaTM System Calendar Server 6 2005Q4 管理ガイド』の付録 C を参照してください。

• ポータルサービスを調整します。

Portal Server ソフトウェアのパフォーマンスチューニングについては、次の URL にある『Sun JavaTM System Portal Server 6 2005Q4 配備計画ガイド』の第 8 章を参 照してください。

<span id="page-13-3"></span>http://docs.sun.com/app/docs/doc/819-4618

### <span id="page-13-1"></span>Mobile Access ソフトウェアの設定

• モバイルメール、カレンダ、およびアドレス帳のチャネルを設定します。

手順については、『Sun JavaTM System Portal Server Mobile Access 6 2005Q4 管理ガ イド』の第 5 章「モバイルアプリケーションの設定」を参照してください。

● モバイルポータルデスクトップで提供するその他のチャネルを設定します。

手順については、『Sun JavaTM System Portal Server Mobile Access 6 2005Q4 管理ガ イド』の第 4 章「モバイルポータルデスクトップの管理」を参照してください。

• JSPNative Container および JSPRendering Container に対する適切なチャネルが 「コンテンツページでエンドユーザーが使用可能」リストおよび「ポータルデスク トップで表示可能」リストに表示されることを確認します。

<span id="page-13-2"></span>手順については、『Sun JavaTM System Portal Server Mobile Access 6 2005Q4 管理ガ イド』の第 4 章「モバイルポータルデスクトップの管理」を参照してください。

• インストールでサブドメインを使用する場合は、適切な Cookie をクッキードメイ ンリストに追加します。

詳細については、『Sun Java™ System Identity Server 2005Q4 Administration Guide』の第 39 章「Platform Service Attributes」を参照してください。

• メールおよびカレンダのバックエンドサーバーで http.ipsecurity を無効にしま す。

<span id="page-14-3"></span>使用している特定のサーバーのマニュアルを参照してください。

• 必要に応じて、シングルサインオンアダプタのテンプレートを設定します。

手順については、『Sun Java™ System Portal Server 6 2005O4 管理者ガイド』の付 録 A「SSO アダプタテンプレートと設定」と第 17 章の「通信チャネルの設定」を 参照してください。

- 必要に応じて、管理者のプロキシ認証を有効にし設定します。手順ついては、 『Sun JavaTM System Portal Server 6 2005Q4 管理ガイド』の第 17 章「通信チャネル の設定」を参照してください。
- モバイルデバイスのコンテンツとレイアウトを設定します。

<span id="page-14-2"></span>手順については、『Sun JavaTM System Portal Server Mobile Access 6 2005Q4 管理ガ イド』の第 4 章「モバイルポータルデスクトップの管理」を参照してください。

## <span id="page-14-0"></span>製品の参照情報

この節では、Mobile Access 製品の管理、カスタマイズ、および開発で担当する特定 の役割を支援するための参照情報を提供します。次のトピックについて説明します。

- [インストールリソース](#page-14-1)
- [管理リソース](#page-15-0)
- [開発リソース](#page-15-1)

注 製品のリリースノートの最新版は、http://docs.sun.com にあります。 この節に示すマニュアルを使用することに加えて、最新のリリースノート を参照するためにはこの Web サイトを定期的に確認してください。

### <span id="page-14-1"></span>インストールリソース

『Sun JavaTM Enterprise System 2005Q4 インストールガイド』は、次の URL からオン ラインで利用できます。

http://docs.sun.com/app/docs/doc/819-3133

# <span id="page-15-0"></span>管理リソース

『Sun Java™ System Portal Server Mobile Access 6 2005Q4 管理ガイド』は、次の URL からオンラインで利用できます。

http://docs.sun.com/app/docs/doc/819-4115

Mobile Access ソフトウェアが使用する Access Manager 製品とその管理コンソールを 理解するための情報は、オンラインで次の URL から利用できます。

http://docs.sun.com/app/docs/doc/819-3481

『Sun JavaTM System Portal Server 6 2005Q4 管理ガイド』は、次の URL からオンライ ンで利用できます。

http://docs.sun.com/app/docs/doc/819-4610

# <span id="page-15-1"></span>開発リソース

『Sun JavaTM System Portal Server Mobile Access 6 2005Q4 Developer's Guide』は、次 の URL からオンラインで利用できます。

http://docs.sun.com/doc/819-2437

『Sun JavaTM System Portal Server Mobile Access 6 2005Q4 Tag Library Reference』は、 次の URL からオンラインで利用できます。

http://docs.sun.com/doc/819-2440

Sun Java<sup>™</sup> System Portal Server Mobile Access 6 2005Q4 Javadoc<sup>™</sup> ツールは、Portal Server ソフトウェアがインストールされたサーバー上の http://*hostname*:*port*/portal/javadocs/ma から Mobile Access ソフトウェアと共に入 手できます。

ヒント Sun Java Enterprise System 2005Q4 ソフトウェアのその他のすべてのマ ニュアルは、オンラインで次の URL から利用できます。

http://docs.sun.com/app/docs/prod/entsys.05q4

Mobile Access ソフトウェアと使用するその他の Sun 製品については、次 の URL にある製品およびマニュアルの情報を参照してください。

http://www.sun.com

# <span id="page-16-3"></span><span id="page-16-0"></span>Mobile Access 要件の分析

<span id="page-16-1"></span>この章では、Mobile Access のソフトウェア配備の設計に影響する組織のニーズや要 件の分析方法について説明します。

この章は次の節から構成されています。

- [業務および技術上の要件の確認と評価](#page-16-2)
- [業務のニーズへのモバイルポータル機能の対応付け](#page-21-0)

# <span id="page-16-2"></span>業務および技術上の要件の確認と評価

<span id="page-16-4"></span>の業務および技術上の要件を確認し分析するには、高い視点からニーズを検討します。 このトピックには、配備計画の手引きになる次の領域の質問が用意されています。

- [業務上の目的](#page-17-0)
- [技術上の目標](#page-17-1)
- [ユーザーの行動様式](#page-18-0)
- [パフォーマンスと能力](#page-18-1)
- [フロントエンドシステム](#page-19-0)
- [成長の予測](#page-19-1)
- [認証と安全なアクセス](#page-19-2)
- [チャネル](#page-20-0)
- [品質目標](#page-20-1)

これらの領域の質問の一部は、使用するモバイルポータルの設計に該当しない場合が あり、またここでとりあげていない問題を特定し対処する必要がある場合もあります。

### <span id="page-17-0"></span>業務上の目的

<span id="page-17-3"></span>モバイルアクセスを提供する業務上の目標は、配備の決定に影響します。目的を理解 していないと、配備の成功に影響する誤った想定をしやすくなります。

次の質問は、業務上の目的の確認に役立ちます。

- ポータルにモバイルアクセスを提供する業務上の目標は何か ? たとえば、顧客 サービスを向上させる必要があるか、従業員の生産性を上げるか、経費を削減す るかなどが挙げられます。
- ポータルに音声アクセスを提供する業務上の目標は ?
- 対象者は ?
- モバイルポータルがユーザーに提供するサービスまたは機能は ?
- モバイルアクセスにより対象者が受ける恩恵は ?
- モバイルアクセスを提供するための主な優先順位は ? 何段階かに分けてモバイル ポータルを配備する計画である場合は、各段階の主な優先順位を示します。

### <span id="page-17-1"></span>技術上の目標

<span id="page-17-2"></span>ポータルにモバイルアクセスを提供する理由は、配備計画に直接影響します。対象者、 パフォーマンスの基準、および目標に関連するその他の要素を定義する必要がありま す。

次の質問は、モバイルポータルの目標の確認に役立ちます。

- モバイルアクセスを提供する目標は ? たとえば、サービスを配信する必要がある か、情報を提供する必要があるかなどが挙げられます。
- モバイルポータルが配信するアプリケーションは ?
- 対象者は ?
- 必要なパフォーマンスの基準は ? ポータルのパフォーマンスとは異なるか ?
- 予測されるトランザクションの量は ? 予測されるピーク時のトランザクション量 は ?
- ピーク時に許容できる応答時間は ?
- 必要な並行性のレベル、つまり同時に接続できるユーザーの数は ?
- モバイルポータルを 1 回で配備するか、またはいくつかの段階に分けて配備する か ? 各段階について説明し、段階ごとに何が変わるのかを説明します。

### <span id="page-18-0"></span>ユーザーの行動様式

<span id="page-18-3"></span>モバイルポータルを使用するユーザーを調査します。ユーザーがいつモバイル機器を 使用してポータルにアクセスするか、またユーザーがどのように前のアクセス方法を 使用してきたかなどの要素を考慮します。所属組織の経験だけではユーザーの行動様 式がわからない場合は、他の組織の経験を調査して、行動様式を予測します。

次の質問は、モバイルユーザーに関する理解に役立ちます。

- 時間の経過とともにモバイルポータルの利用が増加するか?あるいは変わらない か ?
- モバイルユーザー数の増加の速さは ?
- モバイルポータルが提供するアプリケーションをユーザーがどのように使用して きたか?
- ユーザーがどのモバイルポータルチャネルを定期的に使用すると予測するか ?
- モバイルポータルコンテンツに対してユーザーがどのような期待をしているか ? モバイルポータルが提供する前の Web ベースの情報またはその他のリソースを ユーザーがどのように使用してきたか ?

### <span id="page-18-1"></span>パフォーマンスと能力

<span id="page-18-2"></span>ポータルが提供する必要があるパフォーマンスは、配備要件に直接影響します。拡張 性、能力、および可用性は、検討する必要がある基準の一部です。

次の質問は、ポータルのパフォーマンスの要件の評価に役立ちます。

- パフォーマンスの要件にはどのようなものがあるのか ?
- 高可用性の要件にはどのようなものがあるのか ?
- 許容できる応答時間は ? スタンドアロンシステムの応答時間は、ポータルの応答 時間の用件と比較してどうか?
- 通常の時間帯の応答時間が良くなるようにポータルのインフラストラクチャーの サイズを決定した場合は、負荷のピーク時にパフォーマンスの低下に耐えられる か ?
- ピーク時の並行セッション、つまり接続されるユーザーの数はどの程度になると 予測するか ?( アクティブであるユーザーのみを数える。休暇中や就寝中のユー ザーなどは数えない )
- 通常のピーク時より上とは? この情報がピーク時の並行ユーザーの予測にどのよ うな影響を与えるか?
- ピーク時のユーザーの行動は ? ログインか、または再ロードか ?

• 典型的なユーザーが接続する期間、または有効なポータルセッションをオープン している期間をどの程度と予測するか ? 既存のアプリケーションに対するどのよ うな使用統計があるか ? 既存のポータルに対する Web トラフィック分析結果の数 字があるか ?

### <span id="page-19-0"></span>フロントエンドシステム

<span id="page-19-5"></span>ユーザーがモバイルポータルのアクセスに使用するフロントエンドシステムを分析し ます。これにより、ユーザーがポータルに接続する方法や使用するブラウザの種類を 確認できます。それらの要素は、配備の決定に影響します。

次の質問は、フロントエンドシステムを理解するのに役立ちます。

- モバイルユーザーがポータルにアクセスする方法は ? モバイルユーザーが使用す るデバイスのタイプは ?
- モバイルユーザーが使用するブラウザの機能は ? ユーザーが JavaTM アプリケー ションを使用しているか?JavaScript™テクノロジが有効になっているか?Cookie のサポートが有効になっているか? テーブルはサポートされているか?
- 音声アクセスが必要か ?

### <span id="page-19-3"></span><span id="page-19-1"></span>成長の予測

現在必要な能力を決定することに加えて、計画可能な範囲で将来必要な能力を査定し ます。成長の予測とポータルの使われ方の変化は、成長に適応するために考慮する必 要がある要素です。

次の質問は、モバイルポータルの成長を予測するのに役立ちます。

- ポータルの成長の予測は? 成長の速さは?
- モバイルポータルを利用できる場所は ? 利用できる国でのモバイル機器の使用傾 向は?
- 今後 2 年または 3 年の間に業務の目的がどのように変化するか ?
- 将来のコンテンツに対する計画は ?

## <span id="page-19-2"></span>認証と安全なアクセス

<span id="page-19-4"></span>モバイルポータルにセキュリティーが必要であるかどうか判断します。必要な場合は、 どのようなセキュリティーが適当かを査定する必要があります。

次の質問は、モバイルポータルのセキュリティー要件の確認に役立ちます。

- ポータルに対する認証に SSL が必要か ?
- ポータルのその他の部分に SSL が必要か ?
- ゲートウェイが必要か?
- どのようなセキユリティーポリシーがあるか ?
- ポータルにシングルサインオンを提供するために Identity Server ソフトウェアを 使用するか ? シングルサインオンの要件は、モバイルアクセスの場合に変わるか ? モバイルポータルのユーザーが自動的にサインオンできる必要があるか ?

### <span id="page-20-0"></span>チャネル

<span id="page-20-2"></span>ポータルサイトが提供するチャネルは、配備の決定に影響します。ユーザーがチャネ ルおよびチャネルのコンテンツを使用するためにモバイル機器をどのように使用する かは、定義する要素の一部です。

次の質問は、モバイルポータルのチャネルの要件の査定に役立ちます。

- モバイル機器のユーザーに提供するチャネルの数はどのぐらいになるか ?
- モバイルユーザーがどのポータルチャネルを定期的に使用すると予測するか ?
- 新しいコンテンツを提供するか、または既存のコンテンツを再利用するか ?

#### <span id="page-20-1"></span>品質目標

<span id="page-20-3"></span>ソフトウェアの配備の品質目標を確認し設定するには、モバイルポータルが提供する 必要がある品質がどのような方法によって可能になるかを検討します。

次の質問は、モバイルポータルの品質目標を設定するのに役立ちます。

- すべての既存の Portal Server ソフトウェアのユーザーに、12 ヶ月間などの特定の 期間だけポータルへのモバイルアクセスを提供するか?
- 実際の稼動環境を複製するテスト環境に対する計画を完了したか ?
- 単体テスト、機能テスト、機器間テスト、ユーザー受け入れテストなどのさまざ まなテスト段階にどの程度の時間が必要か?
- サポート予定の各モバイル機器をテストするのか ?
- モバイルポータルの配備時に既存のモバイルポータルサービスを維持する必要が あるか?
- パフォーマンスおよび信頼性に対する期待は ? 実際の稼動環境に移行する際に追 跡できるベースライン測定値を設定したか ?
- さまざまなモバイル機器に対するユーザーインタフェースの基準は ?
- テスト環境から実際の稼動環境への移行期間に完全に機能するネットワークイン フラストラクチャーを維持できるか?
- さまざまなサービスレイヤーで、冗長ポータルサーバー、ゲートウェイ、および ディレクトリの複製とマスターなどを含むアーキテクチャーを開発することに よってポータルシステムのシングルポイントの障害を排除できるか ?
- どのような変更管理手順に従うか ?

# <span id="page-21-0"></span>業務のニーズへのモバイルポータル機能の対応 付け

<span id="page-21-2"></span>この節では、組織に最も重要な技術を判断する際に役立つように、Mobile Access の 特定の技術の機能について説明します。組織の短期、中期、および長期の計画を念頭 において、それらの機能をよく確認します。

適時、費用効果のある方法で配備計画を立てるのを支援するために、このトピックで は次の機能について説明します。

- [動的レンダリングエンジン](#page-21-1)
- VoiceXML [のサポート](#page-22-0)
- [JSR 188 \(CC/PP\)](#page-22-1) [安全なリモートアクセス](#page-22-2)
- [安全なリモートアクセス](#page-22-2)

## <span id="page-21-1"></span>動的レンダリングエンジン

Mobile Access ソフトウェアの動的レンダリングエンジンは、コンテンツ、アプリ ケーション、およびサービスを正しいマークアップ言語でモバイル機器に動的に配信 可能にします。サポートするマークアップ言語は、XHTML、cHTML、HDML、 HTML、および WML です。

<span id="page-21-3"></span>動的レンダリングエンジンは、マルチデバイス配備を実現可能にします。

### <span id="page-22-0"></span>VoiceXML のサポート

<span id="page-22-6"></span>Mobile Access ソフトウェアは、VoiceXML アプリケーションの配備に必要なフレーム ワークを提供します。VoiceXML アプリケーションは、固定電話またはモバイル電話 のいずれかを使用するユーザーに対して配備できます。

電子メールやカレンダなどの音声対応企業アプリケーションは、企業の情報およびコ ンテンツを再利用する有用な方法です。Sun 以外のベンダーが提供するさまざまな音 声エンジンや開発者向けツールを Mobile Access ソフトウェアと使用できます。

## <span id="page-22-1"></span>JSR 188 (CC/PP)

Mobile Access ソフトウェアは、Composite Capability and Preference Profiles (CC/PP) 仕様を実装しています。Portal Server ソフトウェアはこの実装を使用して、 コンテンツを適合し、それに応じて動作を適合するチャネルへ配信コンテキスト情報 を渡すことができます。

<span id="page-22-4"></span><span id="page-22-3"></span>この仕様は、コンテキストネゴシエーションを配信するほとんどの Web アクセスメカ ニズムと互換性がある配信コンテキスト情報を処理する標準の API セットを開発者に 提供します。

多数の Web アクセスメカニズムへコンテンツを配信できる、デバイスに依存しない コードを作成すると、コストを削減でき、独自仕様や互換性がない可能性のある実装 の普及を防止するのに役立ちます。

# <span id="page-22-2"></span>安全なリモートアクセス

Mobile Access 製品は、Sun JavaTM System Portal Server Secure Remote Access ソフト ウェアをサポートします。このソフトウェアは、プロキシ、URL の書き直し、VPN オンデマンド機能を提供します。Secure Remote Access ゲートウェイは、企業ファイ アウォールの前の DMZ 内に設置され、ファイアウォールの背後にあるリソースへの 外部からの接続に対してセキュリティーを提供します。

<span id="page-22-5"></span>ゲートウェイは、コンテンツおよびアプリケーションにプロキシサーバーと URL 書き 直し機能を提供します。URL の難読化もサポートします。

業務のニーズへのモバイルポータル機能の対応付け

# <span id="page-24-5"></span><span id="page-24-3"></span><span id="page-24-0"></span>Mobile Portal 評価ワークシート

<span id="page-24-1"></span>この付録は、モバイルポータルの配備作業を支援する計画ワークシートを提供します。 この付録は次の節から構成されています。

- [業務上の目的](#page-24-2)
- [技術上の目標](#page-25-0)
- [ユーザーの行動様式](#page-26-0)
- [パフォーマンスと能力](#page-27-0)
- [フロントエンドシステム](#page-27-1)
- [成長の予測](#page-28-0)
- [認証と安全なアクセス](#page-28-1)
- [チャネル](#page-29-0)
- [品質目標](#page-29-1)

<span id="page-24-4"></span>質問は、出発点として提供されています。これらを使用して、組織の業務のニーズと モバイルポータルを配備する際に考慮すべき事項を特定できます。

# <span id="page-24-2"></span>業務上の目的

- モバイルポータルが必要な業務上の理由を特定します。
	- ❍ 情報へのアクセスを容易にする
	- ❍ 情報へのアクセス速度を向上する
	- ❍ ポータルを使用できるユーザーのタイプを広げる
	- ❍ ユーザーの使用体験を向上する
- ❍ 新しいサービスを提供する
- ❍ その他
- 次のどのポータルユーザーにモバイルアクセスを許すかを定義します。
	- ❍ すべてのポータルユーザー
	- ❍ 現場の従業員 ( たとえば、PDA 対応アプリケーションを使用する )
	- ❍ その他のカテゴリのユーザー
- 次のどのポータルユーザーに音声アクセスを許すかを定義します。
	- ❍ すべてのポータルユーザー
	- ❍ 視覚インタフェースを使用できないユーザー
	- ❍ その他のカテゴリのユーザー

# <span id="page-25-0"></span>技術上の目標

- <span id="page-25-1"></span>● ポータルへのモバイルアクセスを可能にする理由を示します。
	- ❍ サービスを配信する
	- ❍ 情報を提供する
	- ❍ 現場の従業員がポータルにアクセスできるようにする
	- ❍ ユーザーの時間を節約する
- 対象の人々を記述します。
- 提供するアプリケーションと提供する理由を列挙します。
- チャートで計画したトランザクションの量(ピーク時を含む)と並行性のレベル
- ユーザーがモバイルポータルにアクセスする方法を特定します。
	- ❍ 公衆回線
	- ❍ WiFI ( ワイヤレス LAN)
	- ❍ モバイルメッセージングデバイス
	- ❍ WAP 対応携帯電話
	- ❍ General packet radio service (GPRS)
- WAP ゲートウェイの規格と要件を示します。
- モバイルポータルを配備するのに使用する段階を記述します。

# <span id="page-26-0"></span>ユーザーの行動様式

- <span id="page-26-1"></span>• ユーザープロファイルを定義します。
- モバイルポータルユーザーとその他のポータルユーザーの違いを記述します。
- モバイルポータルユーザーがモバイル機器を使用して体験できることを記述しま す。
	- ❍ 時期指定 ( プロファイルを提供し、使用の程度を定義 )
	- ❍ 初心者 ( プロファイルを提供し、使用の程度を定義 )
- モバイルユーザーの成長予測のチャートを作成します。
	- ❍ 当面
	- ❍ 中期
	- ❍ 長期
- モバイルポータルが提供するコンテンツを特定します。
	- ❍ 既存
	- ❍ 新規
- ユーザーがモバイルポータルを使用する理由を記述し、ユーザーが同じコンテン ツを以前にどのように使用したかを特定します。

# <span id="page-27-0"></span>パフォーマンスと能力

確認を行い、自分の状況に該当する答えを詳しく述べます。

- <span id="page-27-2"></span>• 次のものに対する要件を特定します。
	- ❍ パフォーマンス
	- ❍ 高可用性
	- ❍ 応答時間
- 要件がピーク期に適しているかどうかを検討します。
- ユーザーの活動と活動の変動を特定します。
- ユーザーの接続および Web トラフィックに関する既存のデータを分析します。

# <span id="page-27-1"></span>フロントエンドシステム

- <span id="page-27-3"></span>• サポートするモバイル機器を示します。
	- ❍ 携帯電話 ( メーカーおよびモデル )
	- ❍ PDA ( メーカーおよびモデル )
- サポートするブラウザおよびバージョンを示します。
	- ❍ HDML
	- ❍ HTML
	- ❍ cHTML
	- ❍ iHTML
	- ❍ XHTML
	- ❍ VoiceXML
	- ❍ WML
- 提供するアプリケーションを示します。

# <span id="page-28-0"></span>成長の予測

確認を行い、自分の状況に該当する答えを詳しく述べます。

- <span id="page-28-2"></span>• ユーザーの居住国を指定します。
- モバイルアクセスがポータルとそのコンテンツの用途をどのように変えるかを示 します。
	- ❍ 用途を増やす ( どのように、またどの程度 )
	- ❍ 用途を変える ( どのように、またどの程度 )
- モバイルアクセスが業務の目的にどのように影響するかを示します。
- ポータルへのモバイルアクセスがどのようにコンテンツに影響するかを研究し、 必要な変更がある場合は、どのような変更かを示します。

# <span id="page-28-1"></span>認証と安全なアクセス

- <span id="page-28-3"></span>• 認証と暗号化ポリシーを記述します。
- ゲートウェイが必要な理由を記述します。
- SSL を使用すべき時を示します。
	- ❍ 認証
	- ❍ 特定のチャネルへのアクセス
	- ❍ その他
- シングルサインオンの要件が、モバイルアクセスの場合に変わるかどうかを示し ます。
- 使用するアプリケーションの認証および暗号の懸念事項を特定します。

# <span id="page-29-0"></span>チャネル

確認を行い、自分の状況に該当する答えを詳しく述べます。

- <span id="page-29-2"></span>• モバイルポータルが提供するものと HTML ベースのポータルが提供するものがど のように異なるかを示します。
- 既存のポータルコンテンツを確認し、モバイルポータルが提供するコンテンツを 示します。
	- ❍ 既存
	- ❍ 新規
- どのコンテンツを更新する ( 短縮するか再編成する ) 必要があるかを示します。

# <span id="page-29-1"></span>品質目標

- <span id="page-29-3"></span>• ポータルにモバイルアクセスをどのように提供するのかを、期限も含めて、計画 を立てます。
- 配備が滞りなく進行するように適用できる処置を示します。
	- ❍ テスト
	- ❍ 既存のサービスの保守
	- ❍ 冗長性
- ベースラインのパフォーマンスと信頼性の測定値を定義します。
- テストするモバイル機器を示します。
- 変更管理手順を示します。

# <span id="page-30-3"></span><span id="page-30-1"></span><span id="page-30-0"></span>ディレクトリ構造と設定ファイル

Mobile Access ソフトウェアのためにプラットフォーム固有のディレクトリ構造とプ ロパティーファイルがインストールされます。それらには、設定およびオペレーショ ナルデータが格納されます。この付録では、次のものについての情報を提供します。

- [ディレクトリ構造](#page-30-2)
- [設定ファイル](#page-32-0)

# <span id="page-30-2"></span>ディレクトリ構造

Mobile Access ソフトウェアのためにインストールされるプラットフォーム固有の ディレクトリ構造は、アプリケーションの JSP テンプレートファイルおよび音声ファ イルのためのものです。ディレクトリ構造には、次のものがあります。

• アプリケーション JSP/ テンプレート

<span id="page-30-5"></span><span id="page-30-4"></span>/*portal-server-installation-root*/SUNWps/web-src/jsp/default

• 音声プロンプトオーディオファイル

/*web-server-installation-root*/docs/voice

● AML/VoiceXML/WML の JSP の認証仕様

/*identity-server-installation-root*/SUNWam/web-src/services/config/auth/

• 音声対応プロバイダ用の文法ファイル

/*portal-server-installation-root*/SUNWps/web-src/jsp/default/channel\_name/vxml /Nuance/grammars/

Mobile Access ソフトウェアは、次の Portal Server ソフトウェアディレクトリも使用 します。

• デフォルトのインストールディレクトリ

/*portal-server-installation-root*/opt/SUNWps

- 設定情報用のデフォルトのインストールディレクトリ /*portal-server-installation-root*/opt/SUNWps
- SDK 用のデフォルトのインストールディレクトリ /*portal-server-installation-root*/SUNWps/sdk
- 一時ファイル

/usr/tmp

- ログファイル /var/opt/SUNWam/logs
- コンテナトチャネル表示プロファイル /*portal-server-installation-root*/SUNWps/samples/desktop/dp-org.xml
- プロバイダ表示プロファイル /*portal-server-installation-root*/SUNWps/samples/desktop/dp-providers.xml
- HTML テンプレートファイル

/etc/opt/SUNWps/desktop/default/*channel\_or\_provider\_name*.template

- JSP テンプレートファイル /etc/opt/SUNWps/desktop/default/JSPchannelname
- コマンドラインユーティリティー /*portal-server-installation-root*/SUNWps/bin/
- タグライブラリ定義 /etc/opt/SUNWps/desktop/default/tld/\*.tld
- 表示プロファイル DTD /etc/opt/SUNWps/dtd/psdp.dtd
- Java プロパティーファイル /*portal-server-installation-root*/SUNWma/locale

# <span id="page-32-0"></span>設定ファイル

Mobile Access ソフトウェアは 2 つの設定ファイルを使用します。それらのファイルと デフォルトの場所を次に示します。

• /etc/opt/SUNWma/config.properties

config.properties ファイルは、共通のコンポーネントとしてインストールされ、 Portal Server ソフトウェアおよび Identity Server ソフトウェアが使用するプロパ ティーが含まれています。

• /etc/opt/SUNWps/MAConfig.properties

MAConfig.properties は、Portal Server ソフトウェアのコンポーネントとしてイン ストールされ、Portal Server ソフトウェアにのみ固有のプロパティーが含まれてい ます。

設定ファイル

# 用語集

<span id="page-34-1"></span><span id="page-34-0"></span>このマニュアルセットで使用されている用語の完全な一覧は、『Java Enterprise System 用 語集』 (http://docs.sun.com/app/docs/doc/819-1933) を参照してください。

索引

#### <span id="page-36-0"></span>**A**

API[, 21](#page-22-3)

### **C**

CC/PP 仕様 [, 21](#page-22-4) Composite Capability and Preferences Profile 仕様 [,](#page-22-4) [21](#page-22-4)

### **D**

Directory Server ソフトウェア [, 4](#page-5-1)

### **I**

Identity Server ソフトウェア 管理コンソール[, 9](#page-10-4) 設定 [, 12](#page-13-2)

### **J**

JSP テンプレートファイル [, 29](#page-30-4)

### **M**

Mobile Access ソフトウェア インストール[, 9](#page-10-4) 機能 [, 9](#page-10-5) 設定 [, 12](#page-13-3) Mobile Access ソフトウェアのインストール [, 9](#page-10-4)

#### **P**

Portal Server ソフトウェア [, 4](#page-5-2)

### **S**

Secure Remote Access ソフトウェア [, 4,](#page-5-3) [21](#page-22-5) Sun Java System Directory Server ソフトウェア [, 4](#page-5-1) Sun Java System Identity Server ソフトウェア 管理コンソール[, 9](#page-10-4) 設定 [, 12](#page-13-2) Sun Java System Portal Server Secure Remote Access ソフトウェア [, 4](#page-5-3) Sun Java System Portal Server ソフトウェア [, 4](#page-5-2)

#### **V**

VoiceXM[L, 21](#page-22-6)

#### **W**

Web コンテナ,  $4$ 

#### あ

アーキテクチャー[, 11](#page-12-2)

#### お

音声ファイル[, 29](#page-30-4)

#### か

管理コンソール[, 9](#page-10-4)

#### き

技術上の目標 [, 16](#page-17-2) 機能、Mobile Access ソフトウェア [, 9](#page-10-5) 業務上の目的[, 16,](#page-17-3) [23](#page-24-4)

#### け

計画 技術上の目標 [, 16,](#page-17-2) [24](#page-25-1) 業務上の目的 [, 16,](#page-17-3) [23](#page-24-4) 成長の予測 [, 18,](#page-19-3) [27](#page-28-2) セキュリティー [, 27](#page-28-3) チャネル [, 19,](#page-20-2) [28](#page-29-2) 認証 [, 18](#page-19-4) パフォーマンスと能力 [, 17,](#page-18-2) [26](#page-27-2) 品質目標 [, 19,](#page-20-3) [28](#page-29-3) フロントエンドシステム [, 18,](#page-19-5) [26](#page-27-3) ユーザーの行動 [, 17,](#page-18-3) [25](#page-26-1)

#### こ

コンポーネントソフトウェア インストール [, 11](#page-12-3) 設定 [, 11](#page-12-3) パフォーマンスチューニング [, 12](#page-13-4)

#### さ

参照情報[, 13](#page-14-2)

#### せ

成長の予測[, 18](#page-19-3) 設計 [, 11](#page-12-2)

#### ち

チームのスキル [, 4](#page-5-5) チェックリスト 技術上の目標[, 24](#page-25-1) 業務上の目的[, 23](#page-24-4) 成長の予測[, 27](#page-28-2) チャネル [, 28](#page-29-2) パフォーマンスと能力 [, 26](#page-27-2) 品質目標 [, 28](#page-29-3) フロントエンドシステム [, 26](#page-27-3) ユーザーの行動 [, 25](#page-26-1) チャネル [, 28](#page-29-2) チャネルの分析 [, 19](#page-20-2) チューニング コンポーネントソフトウェアのパフォーマンス [,](#page-13-4) [12](#page-13-4)

### て

ディレクトリ構造 [, 29](#page-30-4) ディレクトリ、プラットフォーム固有 [, 29](#page-30-4) テンプレート Nokia 6310i 電話 [, 10](#page-11-1) Portal Server ソフトウェアプロバイダ [, 10](#page-11-2) シングルサインオンアダプタ [, 13](#page-14-3) ファイル [, 29](#page-30-5)

#### に

認証 [, 18](#page-19-4)

### は

配備 アーキテクチャー[, 11](#page-12-2) 計画[, 23](#page-24-5) コンポーネントソフトウェア [, 11](#page-12-3) 設計 [, 11](#page-12-2) ソフトウェアコンポーネント [, 4](#page-5-6) チームのスキル [, 4](#page-5-5) チェックリスト [, 23](#page-24-5) 要件の分析[, 15](#page-16-4) ワークシート [, 23](#page-24-5) 配備環境 アーキテクチャー [, 4](#page-5-7) 管理 [, 4](#page-5-8) パフォーマンスチューニング、コンポーネントソフ トウェア [, 12](#page-13-4) パフォーマンスと能力[, 17](#page-18-2)

#### $\lambda$

品質目標 [, 19](#page-20-3)

### ふ

フロントエンドシステム [, 18](#page-19-5)

#### も

目標の設定 技術上の [, 16](#page-17-2) 業務 [, 16](#page-17-3) 成長の予測 [, 18](#page-19-3) チャネル [, 19](#page-20-2) 認証 [, 18](#page-19-4) パフォーマンスと能力 [, 17](#page-18-2) 品質 [, 19](#page-20-3) フロントエンドシステム [, 18](#page-19-5) ユーザーの行動 [, 17](#page-18-3) ユーザーの様式 [, 17](#page-18-3)

#### ゆ

ユーザーの行動 [, 17](#page-18-3)

### よ

要件 技術上の目標[, 16](#page-17-2) 業務上の目的[, 16](#page-17-3) 業務のニーズ[, 20](#page-21-2) 成長の予測 [, 18](#page-19-3) チャネル [, 19](#page-20-2) 認証 [, 18](#page-19-4) パフォーマンスと能力 [, 17](#page-18-2) 品質目標 [, 19](#page-20-3) フロントエンドシステム [, 18](#page-19-5) ユーザーの行動 [, 17](#page-18-3) 用語集 [, 33](#page-34-1)

#### り

リモートアクセス [, 21](#page-22-5)

#### れ

レンダリングエンジン [, 20](#page-21-3)

#### わ

ワークシート 技術上の目標[, 24](#page-25-1) 業務上の目的[, 23](#page-24-4) 成長の予測[, 27](#page-28-2) チャネル [, 28](#page-29-2) 配備計画 [, 23](#page-24-5) パフォーマンスと能力 [, 26](#page-27-2) 品質目標 [, 28](#page-29-3) フロントエンドシステム [, 26](#page-27-3) ユーザーの行動 [, 25](#page-26-1)